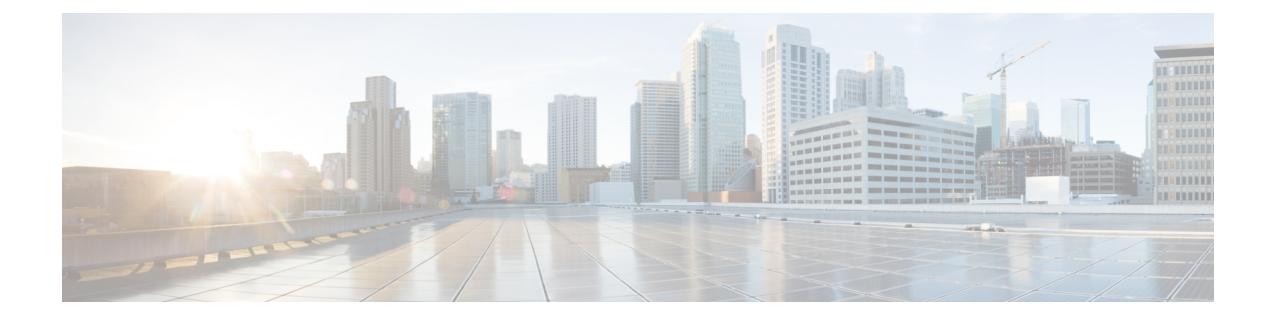

# **Local Policy Eventbase Configuration Mode Commands**

<span id="page-0-0"></span>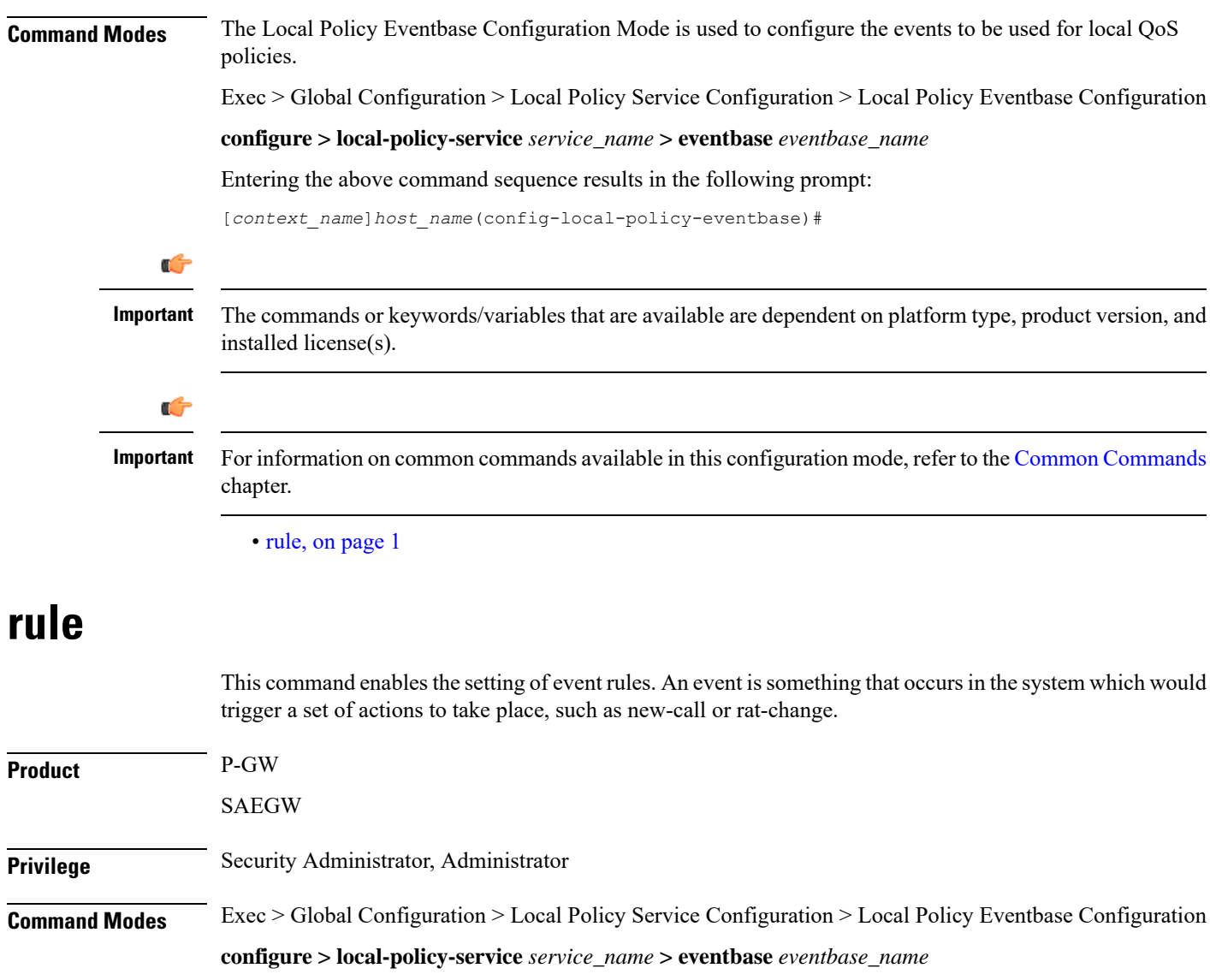

Entering the above command sequence results in the following prompt:

```
[context_name]host_name(config-local-policy-eventbase)#
```
**Syntax Description rule priority** *priority* **[ event** *list\_of\_events* **] ruledef** *ruledef\_name* **actiondef** *actiondef\_name* **[ continue ] no rule priority** *priority*

#### **priority priority**

Specifies a priority for the specified rule.

*priority* must be unique and an integer from 1 to 2048.

#### **event list\_of\_events**

The event is defined by any of the following events. Upon triggering the event, the rules specified in the eventbase are executed.

- **apn-ambr-mod-failure**: This event is triggered as a result of a APN AMBR Modification failure.
- **def-eps-bearer-qos-mod-failure**: This event is triggered as a result of a Default EPS bearer QoS Modification failure.
- **default-qos-change**: This event is triggered as a result of a default QoS change.
- **ecgi-change**: This event is triggered as a result of any change relating to ECGI. This event trigger is added as part of Location Based Local-Policy Rule Enforcement feature. For more information on this feature, see the *Gx Interface Support* chapter in the administration guide for the product you are deploying.
- **fallback**: This event is triggered as a result of fallback from PCRF.
- **location-change**: This event is triggered as a result of any change relating to location.
- **new-call**: This event is initiated when a new call is established.
- **out-of-credit**: This event is initiated on out of OCS credit.
- **realloc-of-credit**: This event is initiated on OCS reallocation of credit.
- **request-qos**: This event is initiated as the result of UE requested QoS.
- **rule-report-status**: This event is initiated as the result of rule report status provided to PCRF.
- **service-flow**: This event is triggered as a result of a new service flow being detected for the subscriber.
- **tai-change**: This event is triggered as a result of any change relating to TAI. This event trigger is added as part of Location Based QoS Override feature. For more information on this feature, see the *ECS Administration Guide*.
- **timer-expiry**: This event is triggered as a result of the expiry of Local Policy Timer.

### **ruledef ruledef\_name**

Associates the rule with a specific ruledef.

*ruledef\_name* must be an existing ruledef within this local QoS policy service.

### **actiondef actiondef\_name**

Associates the rule with a specific actiondef.

*actiondef\_name* must be an existing actiondef within this local QoS policy service expressed as an alphanumeric string of 1 through 63 characters.

## **continue**

Subsequent rules are also matched; otherwise, rule evaluation is terminated on first match.

## **no rule priority priority**

Deletes the specified rule.

**Usage Guidelines** Use this command to create, configure, or delete event rules.

The rules are executed in priority order, and if the rule is matched the action specified in the actiondef is executed. If an event qualifier is associated with a rule, the rule is matched only for that specific event. If a qualifier of **continue** is present at the end of the rule, the subsequent rules are also matched; otherwise, rule evaluation is terminated on first match.

This command can be entered multiple times to configure multiple rules for an eventbase.

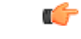

**Important** A maximum of 256 rules are suggested in an eventbase for performance reasons.

# **Example**

The following command creates a rule with priority set to *2* and associated with **ruledef** *rule5* and **actiondef** *action7*:

**rule priority 2 ruledef rule5 actiondef action7**

 $\mathbf I$ 

٦